## All About Kites

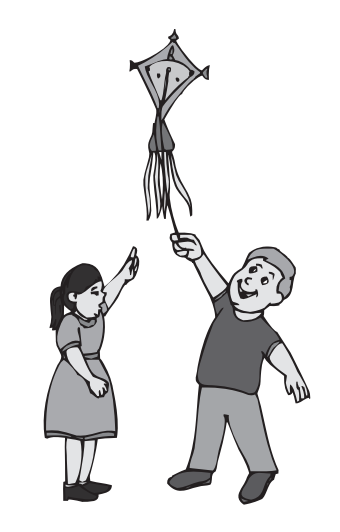

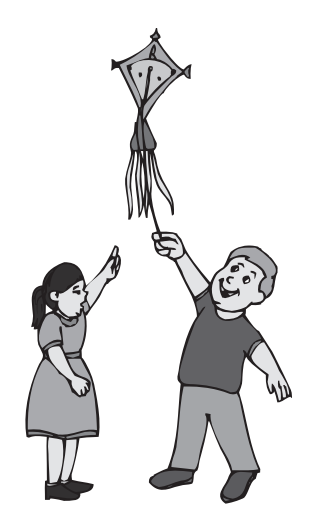

Have you ever seen a kite in the sky? Kites can be pretty and they are fun to fly.

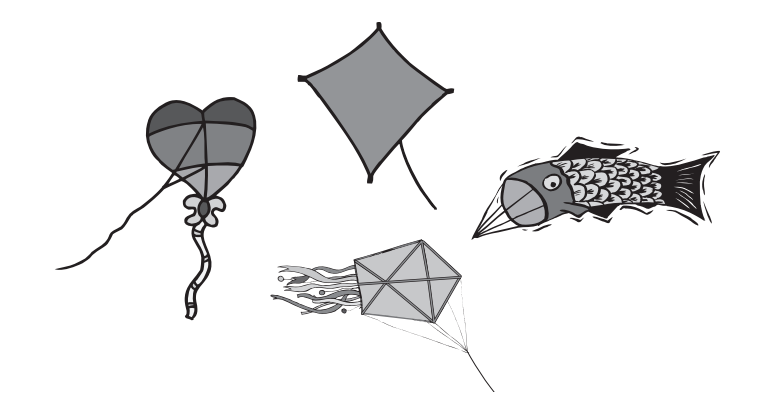

Kites were invented a very long time ago. They were first made in China. Kites can be made of paper, cloth or plastic. They can come in many shapes and colors.

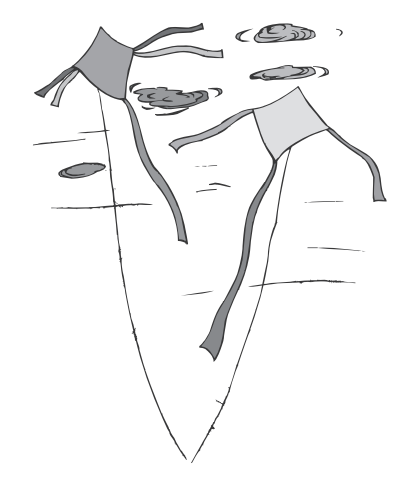

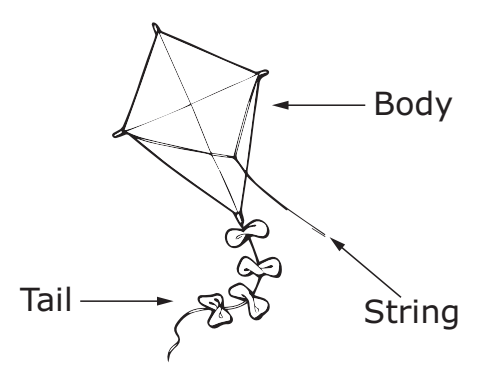

Maybe you can fly a kite sometime. Most kites have a body and a tail.

Kite bodies can be square or round, big or small. The tail is the long, thin cloth that hangs from the bottom of the kite. It helps the kite fly.

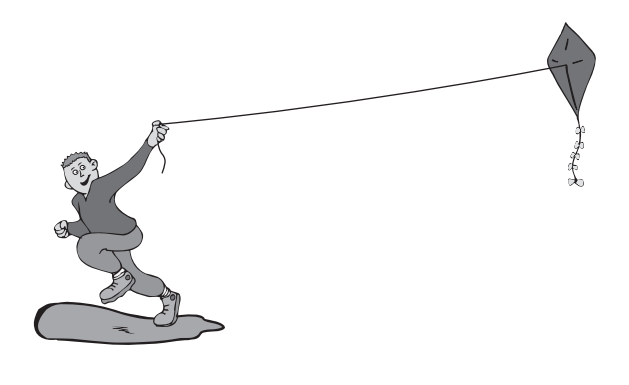

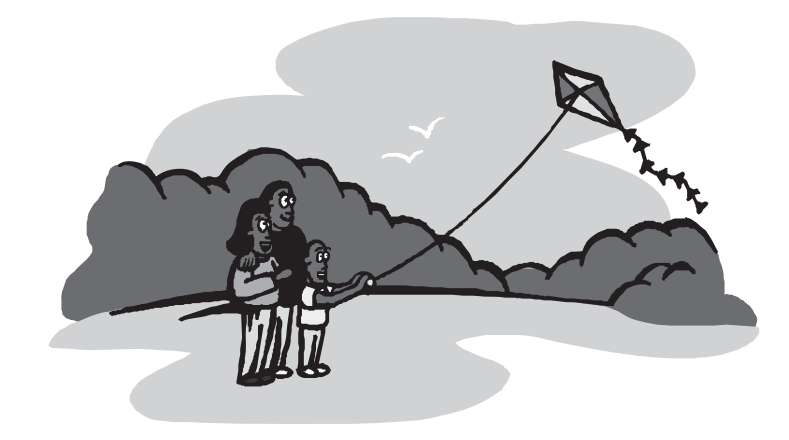

To fly a kite, you tie a string to it. You need some wind to help keep the kite up in the air. Running helps it go higher. You can make kites do tricks, like a spin or a dive.

It is good to fly a kite where there are not many trees or houses. The playground can be a good place for kites.